# **QGIS Application - Feature request #2034**

## **cancel last vertex during editing**

*2009-10-27 06:25 AM - Paolo Cavallini*

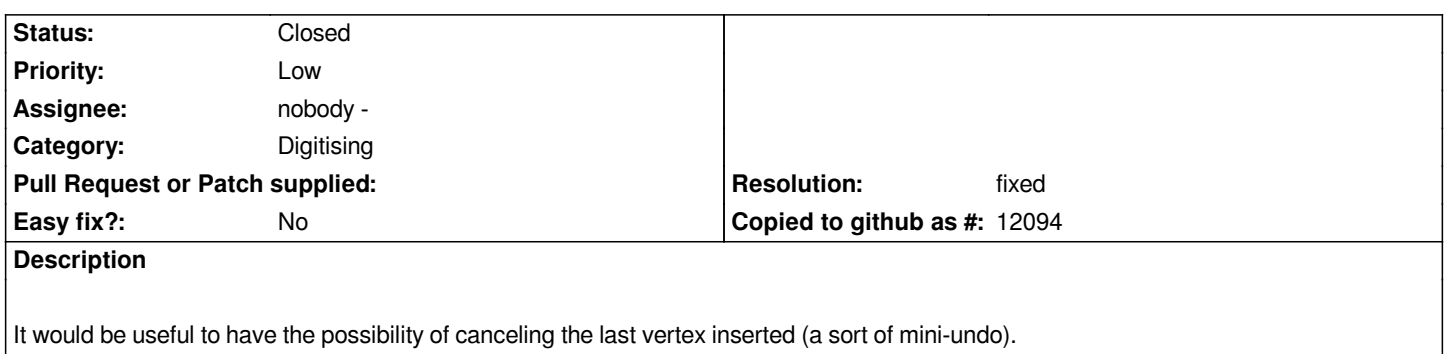

#### **History**

#### **#1 - 2009-10-27 06:54 AM - Marco Hugentobler**

- *Resolution set to fixed*
- *Status changed from Open to Closed*

*The backspace key does it.*

### **#2 - 2009-10-27 02:52 PM - Borys Jurgiel**

*Doesn't seem to work for me neither with the new vertex tool nor the old 'add vertex'...*

### **#3 - 2009-10-27 02:56 PM - Borys Jurgiel**

*Sorry, my fault. Everything works fine.*